## **Table of Contents**

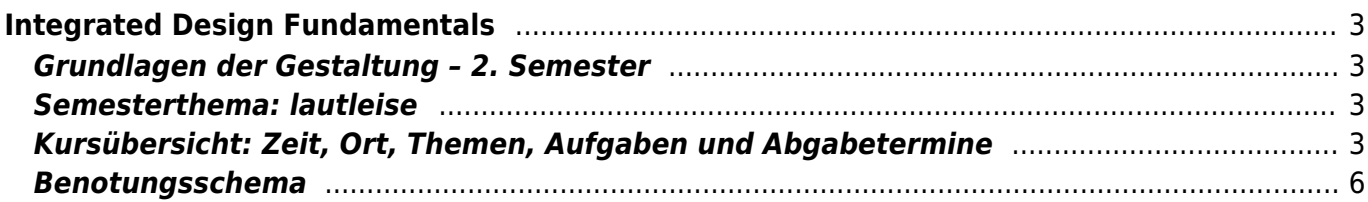

# <span id="page-2-0"></span>**Integrated Design Fundamentals**

#### <span id="page-2-1"></span>**Grundlagen der Gestaltung – 2. Semester**

Wintersemester 2021/22

Prof. Felix Hardmood Beck, Tutorin: [Julia Wand](https://hardmood.info/doku.php/wiki:grundlagen_tutoren) MSD – Münster School of Design University of Applied Sciences Münster

#### **Semesterthema: lautleise**

<span id="page-2-2"></span>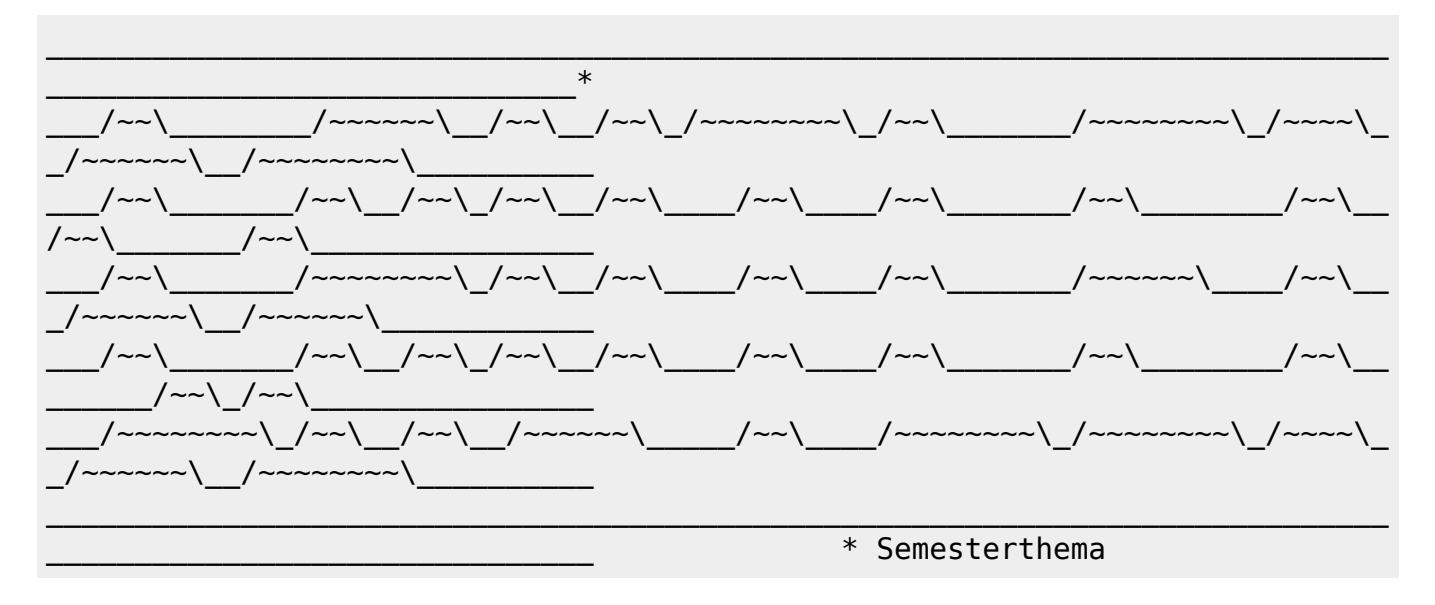

Lautleise ist ein Kunstwort zusammengezogen aus zwei gegensätzlichen Begriffen (50 [Oxymoron](https://en.wikipedia.org/wiki/Oxymoron)). Während die einzelnen Worte unterschiedlich verstanden werden können – das Adjektiv leise beispielsweise im Auditiven als schwach hörbar oder wenig spürbar, oder im Visuellen als angedeutet, sanft, oder vorsichtig – lässt die diametrale Kombination hingegen Spielraum für Interpretationen. Was kann also mit diesem Wort beschrieben werden? Wir machen uns in diesem Semester auf die Suche nach Darstellungen verschiedener Möglichkeiten.

Im Rahmen der einzelnen Kurswochen werden von den Studierenden Übungen und Aufgaben bearbeitet, die im weitesten Sinne etwas mit dem Thema zu tun haben: Von der Verbindung physikalischer Elemente, der Recherche zu audio-visuellen Systemen, blinkenden Infografiken oder ersten Ansätzen zum Corporate Design einer Band, bis hin zur möglichen Entwicklung eines Audioobjektes. Wie ein roter Faden zieht sich das Thema als persönliche Interpretation durch das 2. Sem. [Workbook.](https://hardmood.info/doku.php/workbook_2_sem)

## <span id="page-2-3"></span>**Kursübersicht: Zeit, Ort, Themen, Aufgaben und**

#### **Abgabetermine**

Bitte beachten Sie, dass die Inhalte dieser Webseite kontinuierlich ergänzt und angepasst werden und sich gegebenenfalls Termine verschieben und Abgabekriterien wegen Covid-19 Vorgaben der Hochschule ändern können. Am Kurs teilnehmende Studierende werden dazu angehalten diese Seite regelmäßig zu besuchen und sich rechtzeitig über eventuelle Änderungen zu informieren. Die letzten Meldungen der Hochschule zum Thema Corona sowie den Stand der aktuellen Regelungen finden Sie [hier.](https://www.fh-muenster.de/hochschule/aktuelles/corona_teaser.php) Update: Wie in der Rundmail vom 25.11. angekündigt werden die <hi #ff7f27>Seminartreffen ab dem 29. November online, d.h. per zoom</hi> stattfinden.

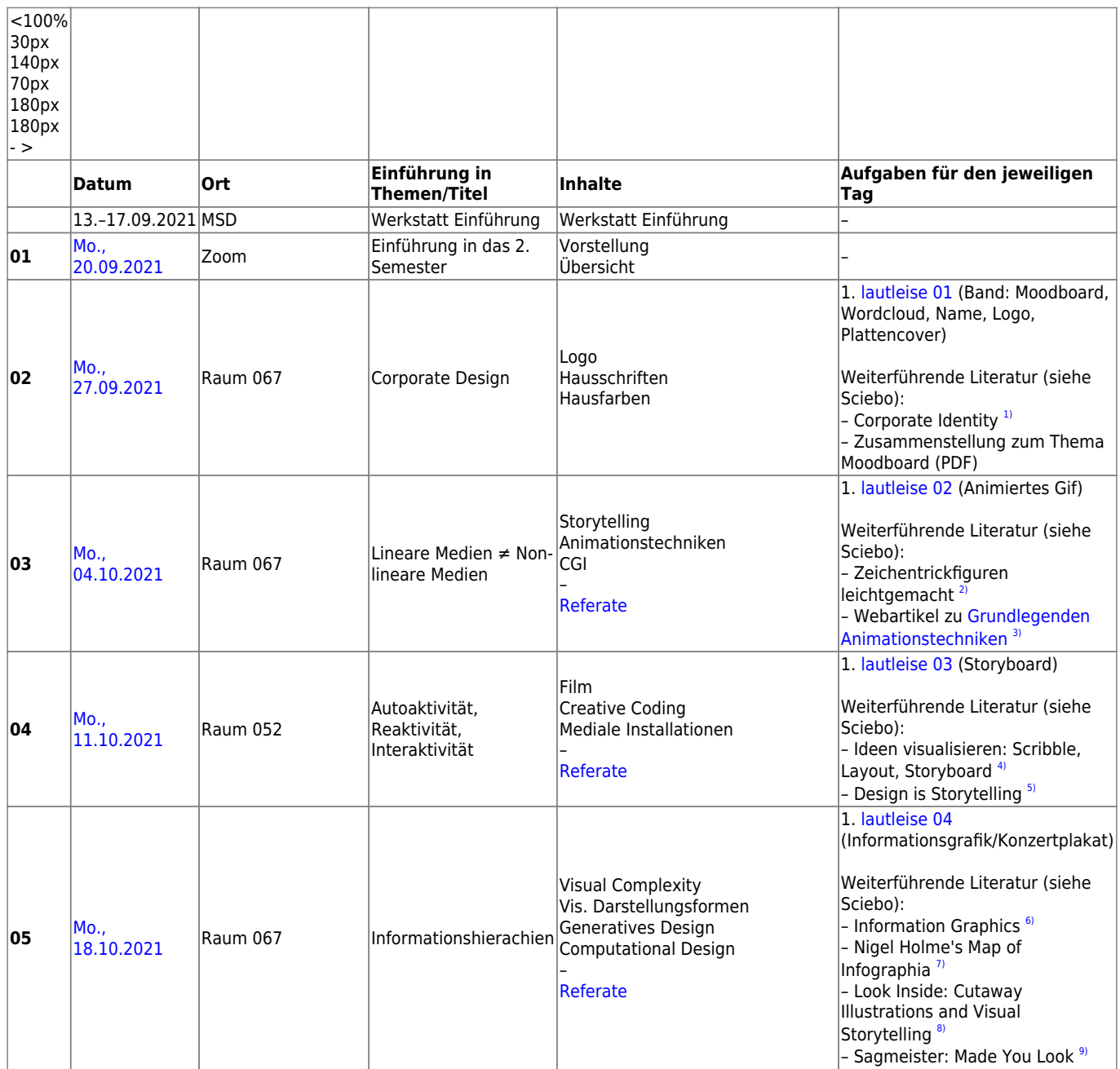

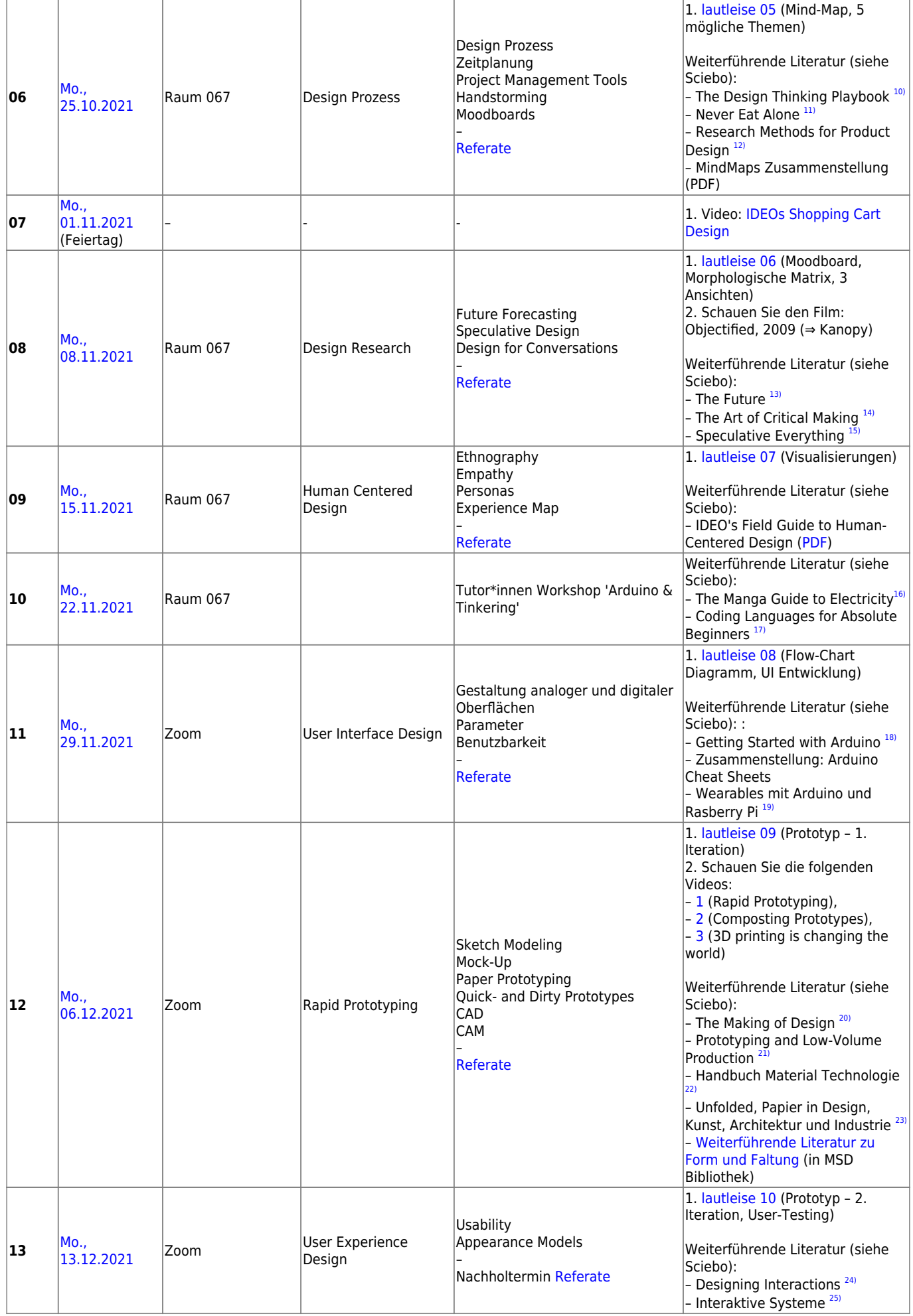

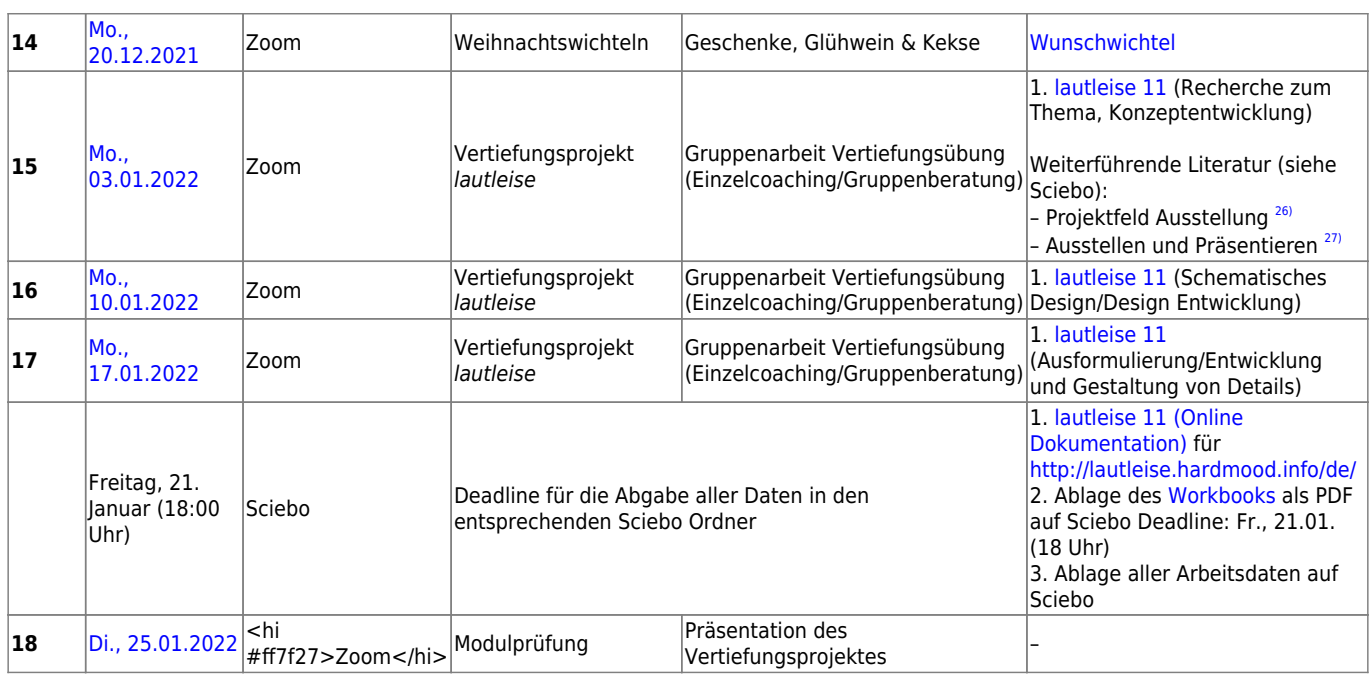

# <span id="page-5-0"></span>**Benotungsschema**

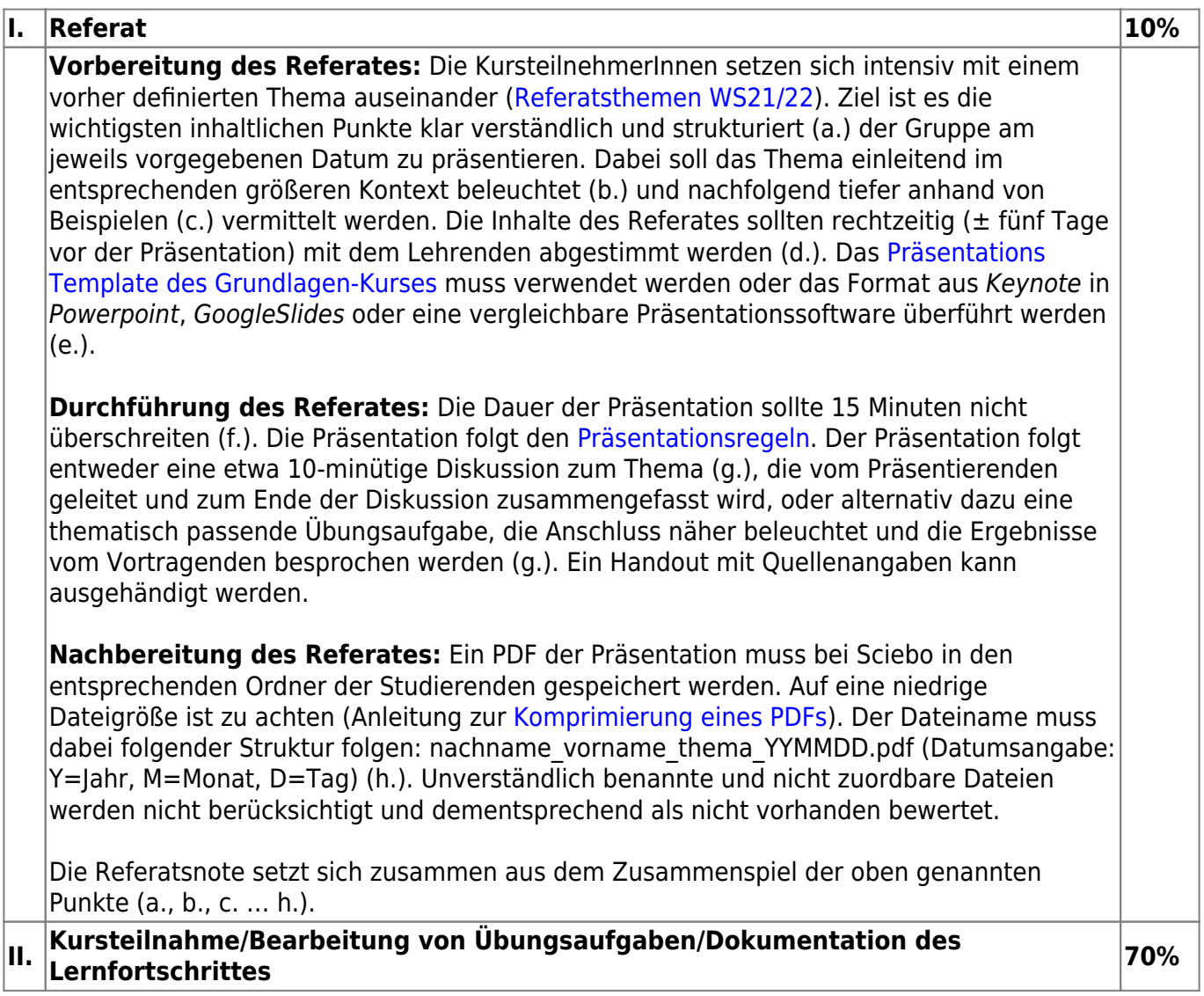

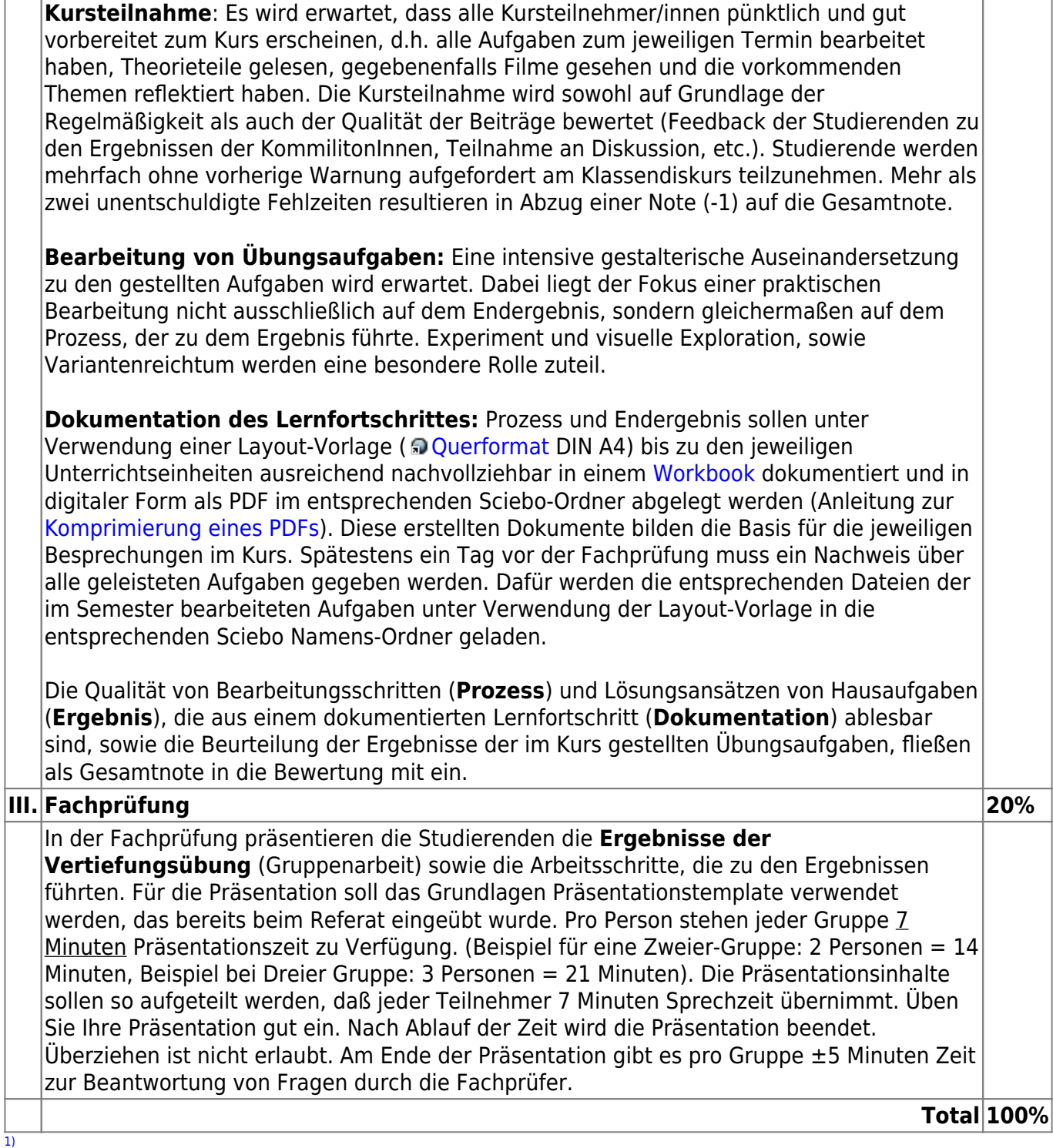

Corporate Identity, Dieter Herbst, Cornelsen Verlag, Berlin, 1999 [2\)](#page--1-0)

Zeichentrickfiguren leichtgemacht, Preston Blair, Benedikt Taschen Verlag, Köln, 1999 [3\)](#page--1-0)

e-teaching.org – E-Portal des Leibniz-Instituts für Wissensmedien (IWM) Tübingen [4\)](#page--1-0)

Ideen visualisieren: Scribble, Layout, Storyboard, Gregor Kristian, Nasrin Schlamp-Ülker, Verlag Hermann Schmidt, Mainz, 1998 [5\)](#page--1-0)

Design is Storytelling, Ellen Lupton, Cooper Hewitt, 2017 [6\)](#page--1-0)

Sandra Rendgen, Wiedemann, Julius (Hg.), Taschen Verlag, 2020 [7\)](#page--1-0)

Last update: 2023/10/17 12:58 wise2021\_22\_2sem\_termine https://hardmood.info/doku.php/wise2021\_22\_2sem\_termine?rev=1640012250

Nigel Holme's Map of Infographia, An Idiosynchratic Taxonomy [8\)](#page--1-0) Look Inside: Cutaway Illustrations and Visual Storytelling, Juan Velasco, Samuel Velasco, Gestalten Verlag, 2016 [9\)](#page--1-0) Sagmeister: Made You Look, Abrams, New York, 2001 [10\)](#page--1-0) The Design Thinking Playbook, Mindful Digital Transformation of Teams, Products, Services, Businesses and Ecosystems, Michael Lerwick, Patrick Link, John Wiley & Sons, Hoboken, New Jersey, 2018 [11\)](#page--1-0) Never Eat Alone, and other secrets to success, one relationship at a time, Keith Ferrazzi, Crown Publishing, New York, 2014 [12\)](#page--1-0) Milton, Alex, Paul Rodgers, Research Methods for Product Design, Laurence King Publishing Ltd, London, 2013 [13\)](#page--1-0) The Future, MIT Press, 2017 –<https://mitpress.mit.edu/books/future> [14\)](#page--1-0) The Art of Critical Making, Rhode Island School of Design on Creative Practice, Rosanne Somerson (Ed.), John Wiley & Sons, Hoboken New Jersey, 2013 [15\)](#page--1-0) Speculative Everything, Design, Fiction, And Social Dreaming, Anthony Dunne, Fiona Raby, MIT Press, London, 2013 [16\)](#page--1-0) The Manga Guide to Electricity, Kazuhiro Fujitaki, Matsuda, Trend-Pro Co. Ltd., No Starch Press, 2009 [17\)](#page--1-0) Coding Languages for Absolute Beginners, Zach Webber, 2018 [18\)](#page--1-0) Getting Started with Arduino, Massimo Banzai, MAKE books, O'Reilly Media, Sebastopol, 2009 [19\)](#page--1-0) Wearables mit Arduino und Rasberry Pi, Intelligente Kleidung selbst designen, René Bohne, Lisa Wassong, dpunkt.verlag GmbH, Heidelberg, 2017  $20$ The Making of Design, Vom Modell Zum Fertigen Produkt, edited by Gerrit Terstiege, Walter de Gruyter GmbH, 2009 [21\)](#page--1-0) Prototyping and Low-Volume Production, The Manufacturing Guides, Rob Thompson, Thames & Hudson, London, 2011 [22\)](#page--1-0) Handbuch Material Technologie, Nicola Sattmann, Rat für Formgebung, avedition, Ludwigsburg, 2003 [23\)](#page--1-0) Unfolded, Papier in Design, Kunst, Architektur und Industrie, Petra Schmidt, Nicola Stattmann, Walter de Gruyter GmbH, 2009  $24)$ designing Interactions, Bill Moggridge, MIT Press, Cambridge, Massachusetts, 2007 [25\)](#page--1-0) Interaktive Systeme, Grundlagen, Graphical User Interfaces, Informationsvisualisierung, Bernhard Reim, Raimund Dachselt, Springer Verlag, Heidelberg, 1999 [26\)](#page--1-0) Projektfeld Ausstellung, Eine Typologie Für Ausstellungsgestalter, Architekten und Museologen, Aurelia Bertron, Walter de Gruyter GmbH, 2012 [27\)](#page--1-0)

Ausstellen und Präsentieren, Museumskonzepte, Markeninszenierung, Messedesign, Christian Schittich, Walter de Gruyter GmbH, 2009

From: <https://hardmood.info/> - **hardmood.info**

Permanent link: **[https://hardmood.info/doku.php/wise2021\\_22\\_2sem\\_termine?rev=1640012250](https://hardmood.info/doku.php/wise2021_22_2sem_termine?rev=1640012250)**

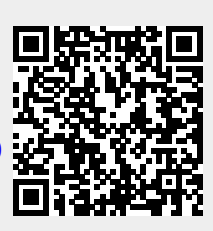

Last update: **2023/10/17 12:58**